# 61A Lecture 12

Monday, September 30

• Homework 3 due Tuesday 10/1 @ 11:59pm

- Homework 3 due Tuesday 10/1 @ 11:59pm
- Optional Hog Contest due Thursday 10/3 @ 11:59pm

<u>2</u>

- Homework 3 due Tuesday 10/1 @ 11:59pm
- Optional Hog Contest due Thursday 10/3 @ 11:59pm

2

• Homework 4 due Tuesday 10/8 @ 11:59pm

- Homework 3 due Tuesday 10/1 @ 11:59pm
- Optional Hog Contest due Thursday 10/3 @ 11:59pm
- Homework 4 due Tuesday 10/8 @ 11:59pm
- Project 2 due Thursday 10/10 @ 11:59pm

• Homework 3 due Tuesday 10/1 @ 11:59pm

• Optional Hog Contest due Thursday 10/3 @ 11:59pm

• Homework 4 due Tuesday 10/8 @ 11:59pm

• Project 2 due Thursday 10/10 @ 11:59pm

• Guerrilla Section 2 this Saturday 10/5 & Sunday 10/6 10am-1pm in Soda

• Homework 3 due Tuesday 10/1 @ 11:59pm

• Optional Hog Contest due Thursday 10/3 @ 11:59pm

• Homework 4 due Tuesday 10/8 @ 11:59pm

• Project 2 due Thursday 10/10 @ 11:59pm

• Guerrilla Section 2 this Saturday 10/5 & Sunday 10/6 10am-1pm in Soda

2

Topics: Data abstraction, sequences, non-local assignment

• Homework 3 due Tuesday 10/1 @ 11:59pm

• Optional Hog Contest due Thursday 10/3 @ 11:59pm

• Homework 4 due Tuesday 10/8 @ 11:59pm

• Project 2 due Thursday 10/10 @ 11:59pm

• Guerrilla Section 2 this Saturday 10/5 & Sunday 10/6 10am-1pm in Soda

2

Topics: Data abstraction, sequences, non-local assignment

Meet outside Soda 306

For Statements

(Demo)

# Sequence Iteration

# Sequence Iteration

```
def count(s, value):
   total = 0 for element in s:
```

```
 if element == value:
       total = total + 1 return total
```
## Sequence Iteration

```
def count(s, value):
    total = 0for \left(\text{element}\right) in s:
         if element == value:
             total = total +1Name bound in the first frame 
          of the current environment 
                (not a new frame)
```

```
 return total
```
for <name> in <expression>: <suite>

for <name> in <expression>: <suite>

1.Evaluate the header <expression>, which must yield an iterable value (a sequence).

 $\frac{1}{5}$ 

for <name> in <expression>: <suite>

1.Evaluate the header <expression>, which must yield an iterable value (a sequence).

 $\frac{1}{5}$ 

2.For each element in that sequence, in order:

for <name> in <expression>: <suite>

1.Evaluate the header <expression>, which must yield an iterable value (a sequence).

2.For each element in that sequence, in order:

A. Bind <name> to that element in the first frame of the current environment.

 $\frac{1}{5}$ 

for <name> in <expression>: <suite>

1.Evaluate the header <expression>, which must yield an iterable value (a sequence).

2.For each element in that sequence, in order:

A. Bind <name> to that element in the first frame of the current environment.

 $\frac{1}{5}$ 

B. Execute the <suite>.

```
\Rightarrow pairs = ((1, 2), (2, 2), (2, 3), (4, 4))
```

```
>>> same_count = 0
```
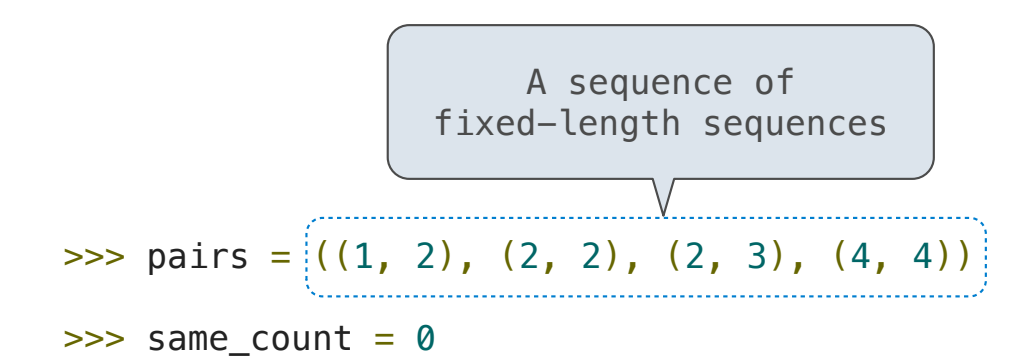

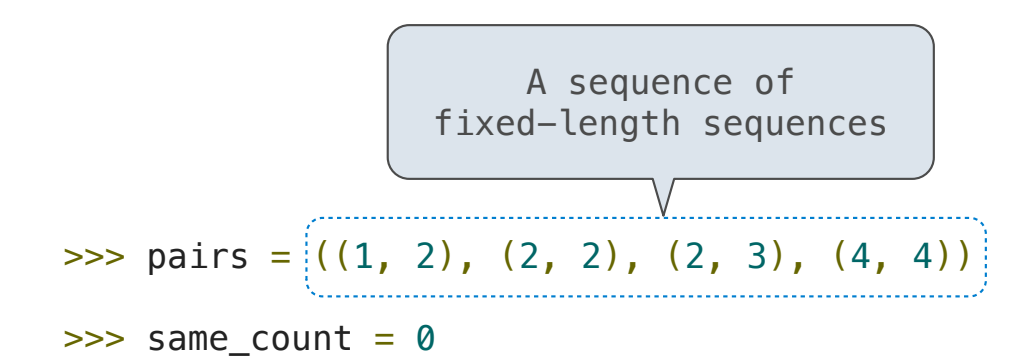

```
>>> for x, y in pairs:
        if x == y:
            same_count = same_count + 1>>> same_count
2
```
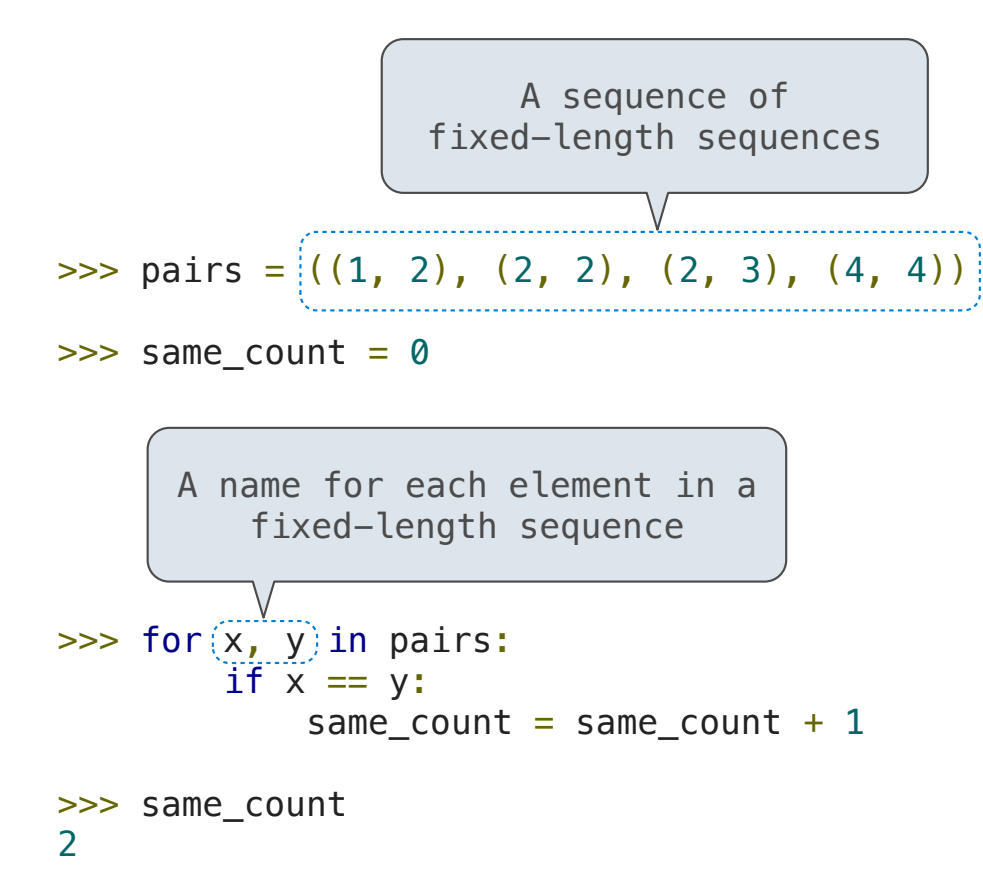

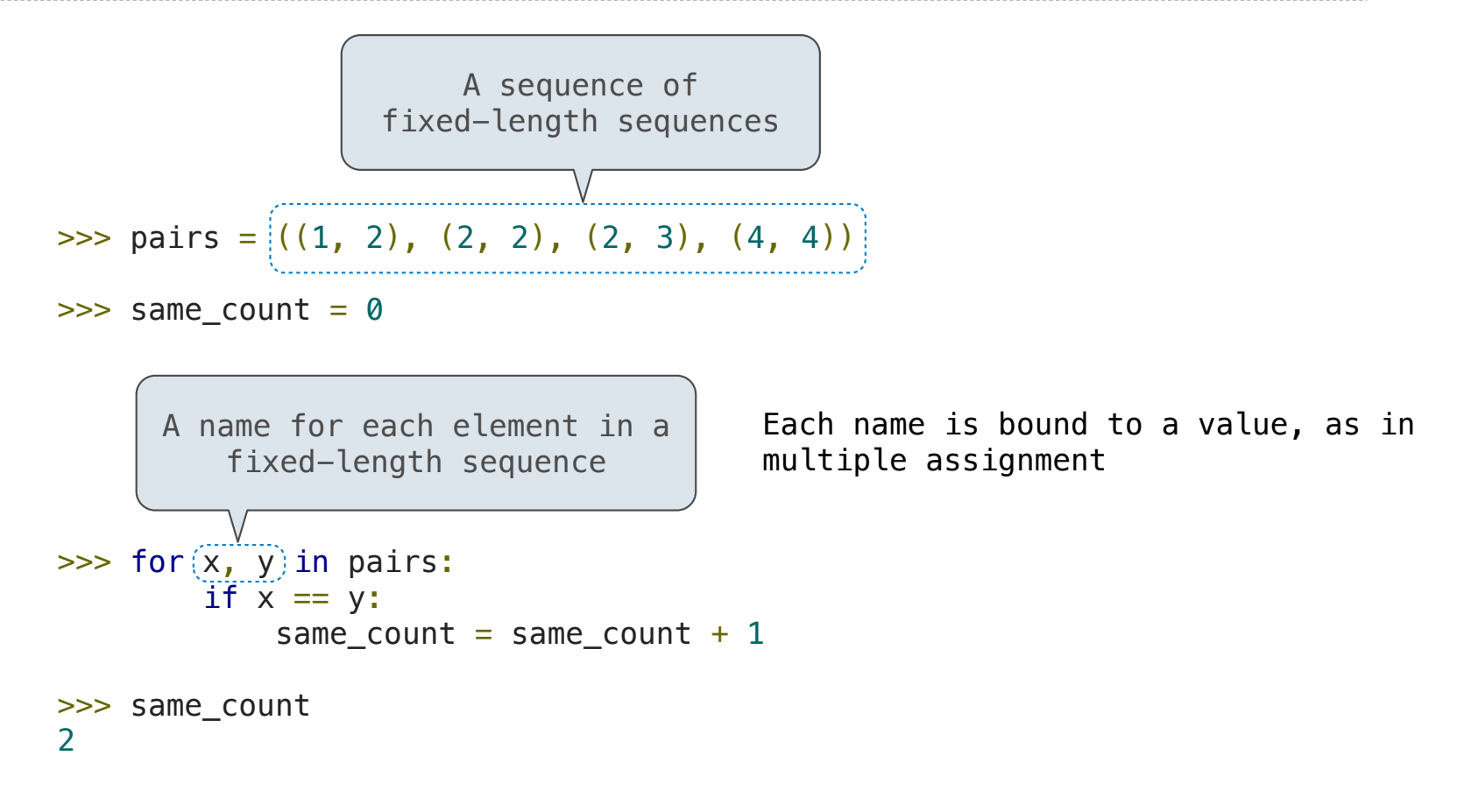

Ranges

A range is a sequence of consecutive integers.\*

A range is a sequence of consecutive integers.\*

\* Ranges can actually represent more general integer sequences.

 $rac{1}{8}$ 

A range is a sequence of consecutive integers.\*

...,  $-5$ ,  $-4$ ,  $-3$ ,  $-2$ ,  $-1$ , 0, 1, 2, 3, 4, 5, ...

\* Ranges can actually represent more general integer sequences.

A range is a sequence of consecutive integers.\*

...,  $-5$ ,  $-4$ ,  $-3$ ,  $-2$ ,  $-1$ , 0, 1, 2, 3, 4, 5, ...

range $(-2, 2)$ 

\* Ranges can actually represent more general integer sequences.

 $\frac{1}{8}$ 

A range is a sequence of consecutive integers.\*

$$
\begin{array}{c}\n... , -5 , -4 , -3 , -2 , -1 , 0 , 1 , 2 , 3 , 4 , 5 , ... \\
\hline\n\end{array}
$$
\n
$$
\text{range}(-2, 2)
$$

\* Ranges can actually represent more general integer sequences.

 $rac{1}{8}$ 

A range is a sequence of consecutive integers.\*

$$
\begin{array}{c}\n... , -5 , -4 , -3 , -2 , -1 , 0 , 1 , 2 , 3 , 4 , 5 , ... \\
\hline\n\end{array}
$$
\n
$$
\begin{array}{c}\n\text{range}(-2, 2)\n\end{array}
$$

\* Ranges can actually represent more general integer sequences.

 $rac{1}{8}$ 

A range is a sequence of consecutive integers.\*

$$
\begin{array}{c}\n... , -5 , -4 , -3 , -2 , -1 , 0 , 1 , 2 , 3 , 4 , 5 , ... \\
\hline\n\end{array}
$$
\n
$$
\text{range}(-2 , 2)
$$

\* Ranges can actually represent more general integer sequences.

 $\frac{1}{8}$ 

A range is a sequence of consecutive integers.\*

$$
\begin{array}{c}\n... , -5 , -4 , -3 , -2 , -1 , 0 , 1 , 2 , 3 , 4 , 5 , ... \\
\hline\n\end{array}
$$
\n
$$
\text{range}(-2 , 2)
$$

**Length**: ending value - starting value

\* Ranges can actually represent more general integer sequences.

 $\overline{8}$ 

A range is a sequence of consecutive integers.\*

$$
\begin{array}{c}\n... , -5 , -4 , -3 , -2 , -1 , 0 , 1 , 2 , 3 , 4 , 5 , ... \\
\hline\n\end{array}
$$
\n
$$
\begin{array}{c}\n\text{range}(-2, 2)\n\end{array}
$$

**Length**: ending value - starting value

**Element selection**: starting value + index

\* Ranges can actually represent more general integer sequences.

 $\frac{1}{8}$ 

A range is a sequence of consecutive integers.\*

$$
\begin{array}{c}\n... , -5 , -4 , -3 , -2 , -1 , 0 , 1 , 2 , 3 , 4 , 5 , ... \\
\hline\n\end{array}
$$
\n
$$
\begin{array}{c}\n\text{range}(-2, 2)\n\end{array}
$$

**Length**: ending value - starting value

**Element selection**: starting value + index

```
\gg tuple(range(-2, 2))
(-2, -1, 0, 1)>>> tuple(range(4))
(0, 1, 2, 3)
```
\* Ranges can actually represent more general integer sequences.

 $\frac{1}{8}$ 

A range is a sequence of consecutive integers.\*

$$
\begin{array}{c}\n... , -5 , -4 , -3 , -2 , -1 , 0 , 1 , 2 , 3 , 4 , 5 , ... \\
\hline\n\end{array}
$$
\n
$$
\text{range}(-2 , 2)
$$

**Length**: ending value - starting value

**Element selection**: starting value + index

>>> tuple(range(-2, 2))  $(-2, -1, 0, 1)$ >>> tuple(range(4)) (0, 1, 2, 3) Tuple constructor

\* Ranges can actually represent more general integer sequences.

A range is a sequence of consecutive integers.\*

$$
\begin{array}{c}\n... , -5 , -4 , -3 , -2 , -1 , 0 , 1 , 2 , 3 , 4 , 5 , ... \\
\hline\n\end{array}
$$
\n
$$
\begin{array}{c}\n\text{range}(-2, 2)\n\end{array}
$$

**Length**: ending value - starting value

**Element selection**: starting value + index

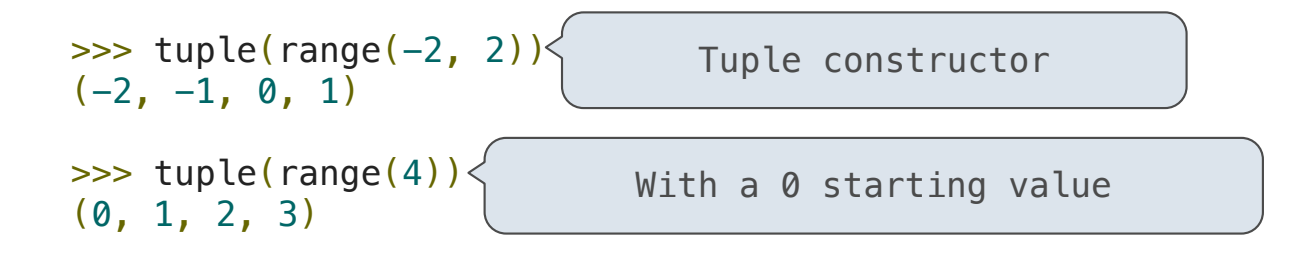

\* Ranges can actually represent more general integer sequences.

A range is a sequence of consecutive integers.\*

$$
\begin{array}{c}\n... , -5 , -4 , -3 , -2 , -1 , 0 , 1 , 2 , 3 , 4 , 5 , ... \\
\hline\n\end{array}
$$
\n
$$
\begin{array}{c}\n\text{range}(-2, 2)\n\end{array}
$$

**Length**: ending value - starting value

**Element selection**: starting value + index

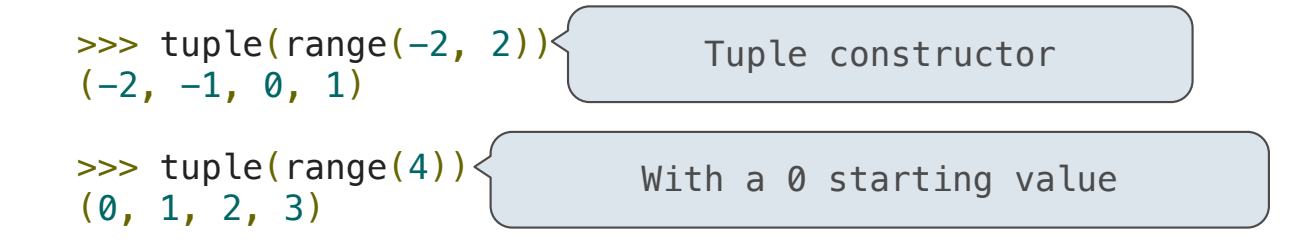

\* Ranges can actually represent more general integer sequences.

(Demo)

The Python sequence abstraction has two more behaviors!

The Python sequence abstraction has two more behaviors!

9

**Membership**.

The Python sequence abstraction has two more behaviors!

**Membership**.

```
>>> digits = (1, 8, 2, 8)
>>> 2 in digits
True
>>> 1828 not in digits
True
```
The Python sequence abstraction has two more behaviors!

------------<br>9

**Membership**.

```
>>> digits = (1, 8, 2, 8)
>>> 2 in digits
True
>>> 1828 not in digits
True
```
**Slicing.**

The Python sequence abstraction has two more behaviors!

---------<br>9

**Membership**.

```
>>> digits = (1, 8, 2, 8)
>>> 2 in digits
True
>>> 1828 not in digits
True
```
**Slicing.**

```
>>> digits[0:2]
(1, 8)>>> digits[1:]
(8, 2, 8)
```
The Python sequence abstraction has two more behaviors!

#### **Membership**.

```
>>> digits = (1, 8, 2, 8)
>>> 2 in digits
True
>>> 1828 not in digits
True
```
#### **Slicing.**

```
>>> digits[0:2]
Slicing creates a new object(1, 8)
>>> digits[1:]
(8, 2, 8)
```
The Python sequence abstraction has two more behaviors!

#### **Membership**.

```
>>> digits = (1, 8, 2, 8)
>>> 2 in digits
True
>>> 1828 not in digits
True
```
#### **Slicing.**

```
>>> digits[0:2]\left\langle \right.(1, 8)
>>> digits[1:]
(8, 2, 8)
                     Slicing creates a new object
```

$$
1 s = (1, 2, 3, 4)
$$
  
\n
$$
2 t = s[1:]
$$

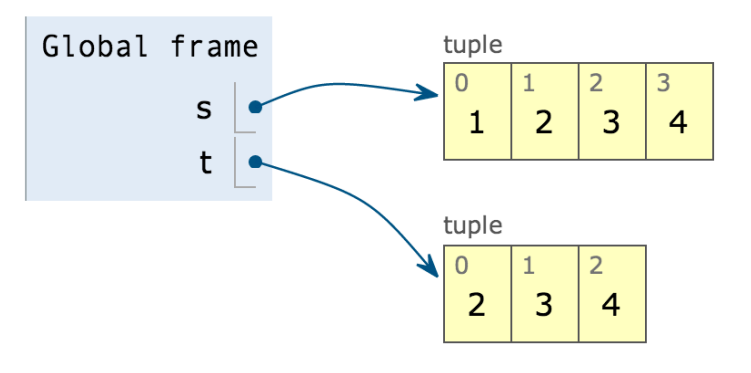

Lists

['Demo']

http://docs.python.org/py3k/library/stdtypes.html#mutable-sequence-types

[<map exp> for <name> in <iter exp> if <filter exp>]

[<map exp> for <name> in <iter exp> if <filter exp>]

Short version: [<map exp> for <name> in <iter exp>]

 $-11$ 

[<map exp> for <name> in <iter exp> if <filter exp>]

Short version: [<map exp> for <name> in <iter exp>]

 $\frac{1}{11}$ 

A combined expression that evaluates to a list using this evaluation procedure:

[<map exp> for <name> in <iter exp> if <filter exp>]

Short version: [<map exp> for <name> in <iter exp>]

A combined expression that evaluates to a list using this evaluation procedure:

1. Add a new frame extending the current frame.

[<map exp> for <name> in <iter exp> if <filter exp>]

Short version: [<map exp> for <name> in <iter exp>]

 $-11$ 

A combined expression that evaluates to a list using this evaluation procedure:

1. Add a new frame extending the current frame.

2. Create an empty *result list* that is the value of the expression.

[<map exp> for <name> in <iter exp> if <filter exp>]

Short version: [<map exp> for <name> in <iter exp>]

 $-11$ 

A combined expression that evaluates to a list using this evaluation procedure:

- 1. Add a new frame extending the current frame.
- 2. Create an empty *result list* that is the value of the expression.
- 3. For each element in the iterable value of <iter exp>:

[<map exp> for <name> in <iter exp> if <filter exp>]

Short version: [<map exp> for <name> in <iter exp>]

 $-11$ 

A combined expression that evaluates to a list using this evaluation procedure:

- 1. Add a new frame extending the current frame.
- 2. Create an empty *result list* that is the value of the expression.
- 3. For each element in the iterable value of <iter exp>:
	- A. Bind <name> to that element in the new frame from step 1.

[<map exp> for <name> in <iter exp> if <filter exp>]

Short version: [<map exp> for <name> in <iter exp>]

A combined expression that evaluates to a list using this evaluation procedure:

- 1. Add a new frame extending the current frame.
- 2. Create an empty *result list* that is the value of the expression.
- 3. For each element in the iterable value of <iter exp>:
	- A. Bind <name> to that element in the new frame from step 1.
	- B. If <filter exp> evaluates to a true value, then add the value of <map exp> to the result list.

 $-11$ 

**Dictionaries** 

{'Dem': 0}

Dictionaries are **unordered** collections of key-value pairs.

Dictionaries are **unordered** collections of key-value pairs.

Dictionary keys do have two restrictions:

Dictionaries are **unordered** collections of key-value pairs.

Dictionary keys do have two restrictions:

•A key of a dictionary **cannot be** an object of **a mutable built-in** type.

Dictionaries are **unordered** collections of key-value pairs.

Dictionary keys do have two restrictions:

- •A key of a dictionary **cannot be** an object of **a mutable built-in** type.
- •Two **keys cannot be equal**. There can be at most one value for a given key.

Dictionaries are **unordered** collections of key-value pairs.

Dictionary keys do have two restrictions:

- •A key of a dictionary **cannot be** an object of **a mutable built-in** type.
- •Two **keys cannot be equal**. There can be at most one value for a given key.

This first restriction is tied to Python's underlying implementation of dictionaries.

Dictionaries are **unordered** collections of key-value pairs.

Dictionary keys do have two restrictions:

•A key of a dictionary **cannot be** an object of **a mutable built-in** type.

•Two **keys cannot be equal**. There can be at most one value for a given key.

This first restriction is tied to Python's underlying implementation of dictionaries.

The second restriction is an intentional consequence of the dictionary abstraction.

Dictionaries are **unordered** collections of key-value pairs.

Dictionary keys do have two restrictions:

•A key of a dictionary **cannot be** an object of **a mutable built-in** type.

•Two **keys cannot be equal**. There can be at most one value for a given key.

This first restriction is tied to Python's underlying implementation of dictionaries.

The second restriction is an intentional consequence of the dictionary abstraction.

If you want to associate multiple values with a key, store them all in a sequence.

 $\overline{13}$ 

# Identity and Equality

(Demo)

Example: http://goo.gl/5AbYNM